## AviTice<br>I School Android Integral

**Supervision pédagogique et gestion des usages pour tablettes Android**

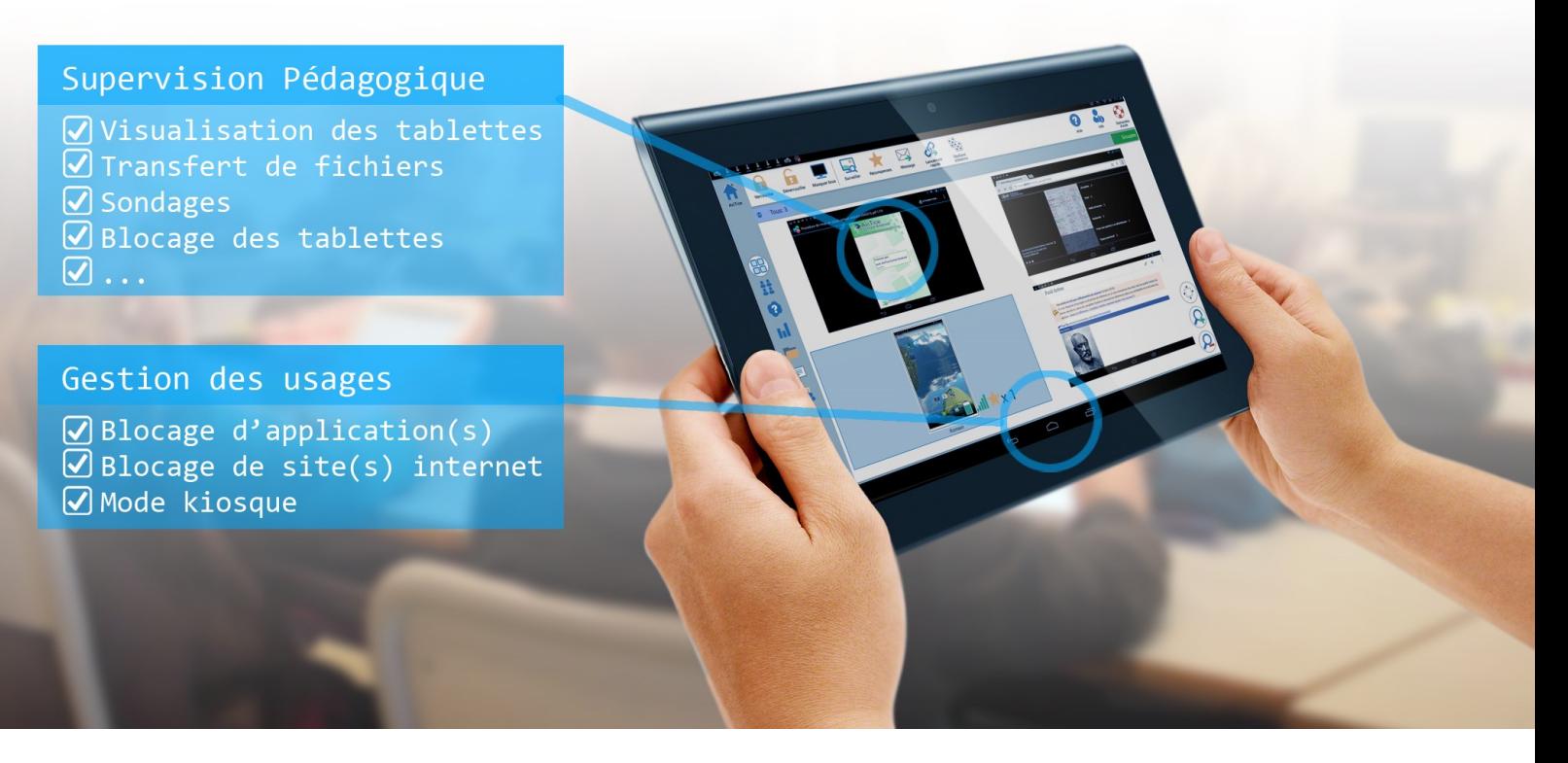

Les tablettes sont de plus en plus présentent dans les usages numériques.

Le gros inconvénient est que tout utilisateur est en mesure de faire ce qu'il veut sur une tablette : installer/désinstaller des applications, naviguer où bon lui semble sur internet ou sur la Supervisez l'ensemble de vos tablettes en ayant la visualisatablette etc… etc…

Il faut donc des outils permettant aux enseignants de garder le contrôle de leur salle de classe !

**AviTice School A.I.** est la suite logicielle permettant aux enseignants de gérer les tablettes des élèves pendant une séance de cours.

Grâce à **AviTice School A.I**., mettez en place des politiques d'usage en contrôlant le bureau des tablettes. Vous n'autorisez ainsi que les applications et sites internet que vous aurez choisis pour votre cours.

tion de l'activité de vos élèves sur les périphériques. Transférez des fichiers, bloquez les tablettes, dialoguez avec les élèves…

Transformez vos tablettes en boitiers de vote avec les outils de sondage et de Questions-réponses.

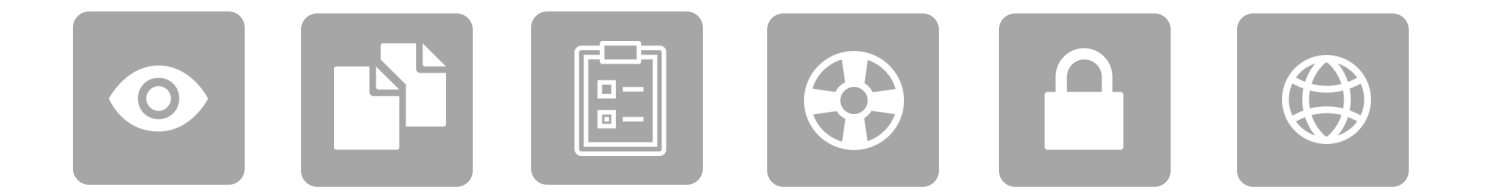

Transformez les tablettes des élèves en de véritables outils pédagogiques

## ੍ਰਮ<br>ੈSchool Android Integral

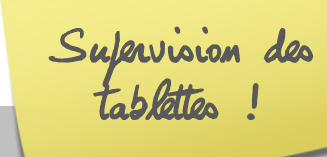

- **Enregistrement du nom des élèves connectés aux tablettes.**
- 
- **Transfert de fichiers.**
- **Envois de messages.**
- 
- **Demande d'aide de la part des étudiants.**
- **Blocage des tablettes.**
- **Présentation de l'écran du professeur sur les**
- **Sondage**
- **Mode Question-Réponse**

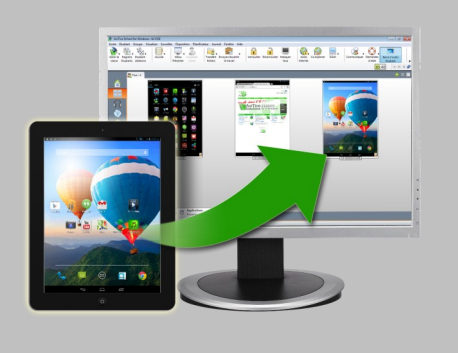

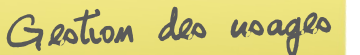

- **Disponible sur smartphone et tablette à partir d'Android 4.**
- **Page d'accueil personnalisable (titre, fond d'écran, nom des pages…)**
- **Organisation des applications autorisées**
- **Blocage des applications non autorisées**
- **Autoriser ou bloquer les fenêtres ou activités des applications**
- **Option pour cacher l'icône d'une application autorisée**
- **Empêcher l'utilisateur de modifier la configu-**
- **Navigateur configurable**

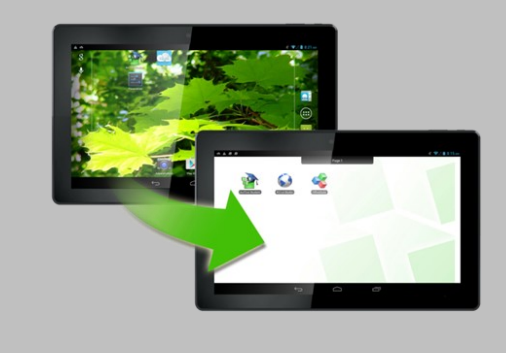

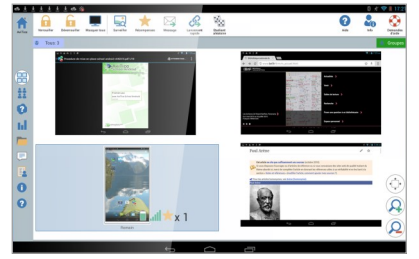

*Interface de supervision (tablette enseignant)*

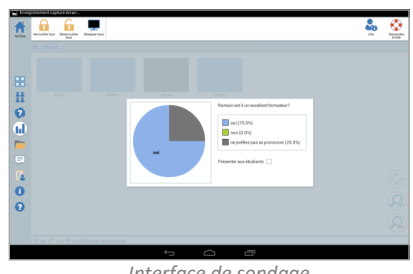

*(tablette enseignant)*

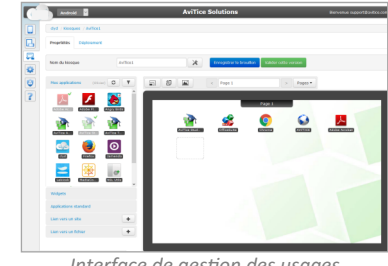

*Interface de sondage Interface de gestion des usages*

## **Prérequis :**

Supervision : le module de supervision peut s'installer sur tout type de périphérique Android dont la version est supérieure à 4.

**\*** : Disponible sur les tablettes signées par les constructeurs et/ou dont l'OS est supérieur à Android 5.0. Pour en savoir plus contactez info@avitice.com

**Gestion des usages :** le module de gestion peut s'installer sur tout type de périphérique Android dont la version est supérieure à 4.

La mise à jour des politiques d'usages nécessite une connexion des tablettes à internet.